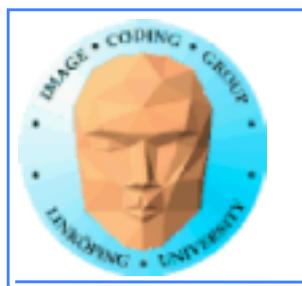

# **More memory**

### **Managed memory**

## **Atomics**

**Pinned memory**

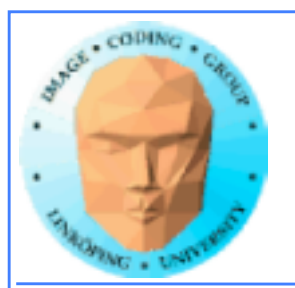

# **Managed memory**

### **Makes read/write memory as easy as constant!**

### **New, simpler Hello World!**

```
#include <stdio.h>
const int N = 16;
const int blocksize = 16; 
\_globalvoid hello(char *a, int *b) 
{
a[threadIdx.x] += b[threadIdx.x];
}
\_managed\_ char a[N] = "Hello \0\0\0\0\0\0";
\_managed\_ int b[N] = {15, 10, 6, 0, -11, 1, 0, 0, 0, 0, 0, 0, 0, 0, 0, 0};
                                                                        int main()
                                                                        {
                                                                        printf("%s", a);
                                                                        dim3 dimBlock( blocksize, 1 );
                                                                        dim3 dimGrid( 1, 1 );
                                                                        hello<<<dimGrid, dimBlock>>>(a, b);
                                                                        cudaDeviceSynchronize(); // Synchronize
                                                                        printf("%s\n", a);
                                                                        return EXIT_SUCCESS;
                                                                        }
```
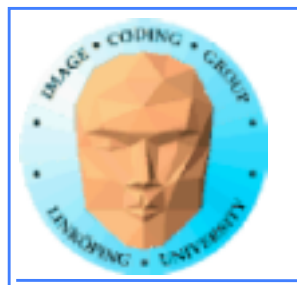

# **Managed memory**

### **Managed memory must be declared \_\_managed\_\_**

**Memory accessible both from CPU and GPU.**

**Do not expect performance penalty (but always be ready for surprises).**

**Not supported everywhere.**

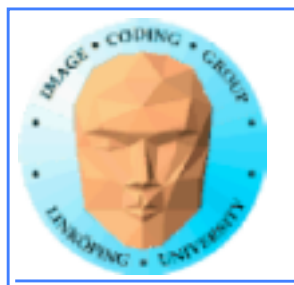

# **Atomic operations**

**A special memory access method, for avoiding conflicts and race conditions.**

**Available in CUDA from Compute model 1.1.**

**To use it, specify model with**

**-arch compute\_11**

**(or higher)**

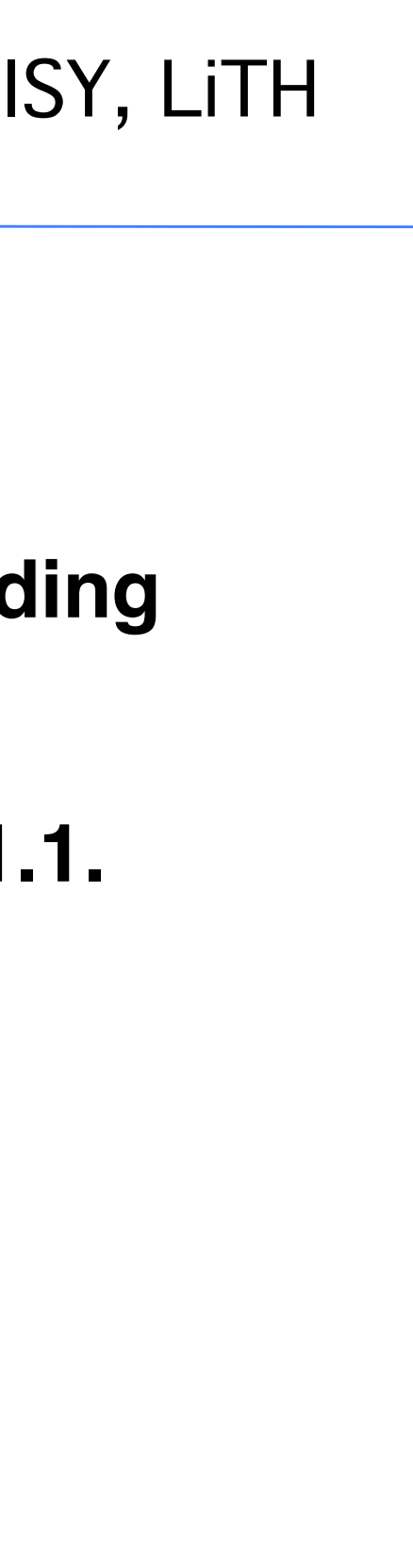

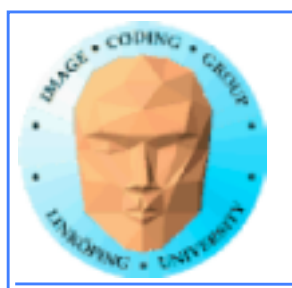

Information Coding / Computer Graphics, ISY, LiTH

# **Example: Histogram**

**Simple method for gathering statistics about a set of data. Much data in, little out.**

**Common in image processing.**

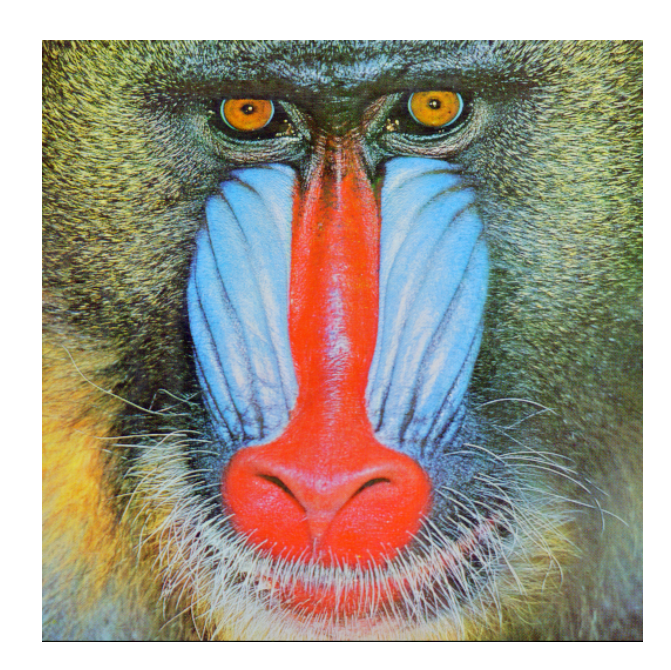

**for all elements i in a[] h[a[i]] += 1**

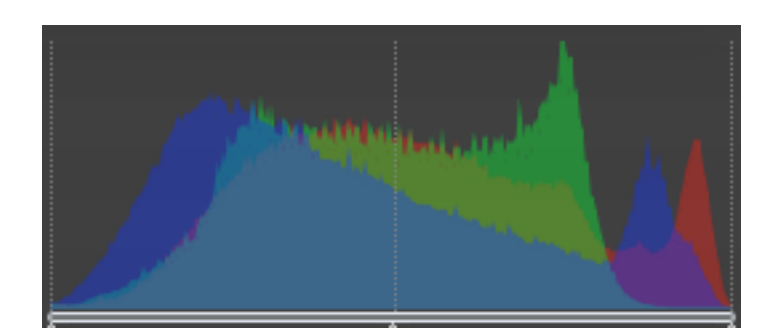

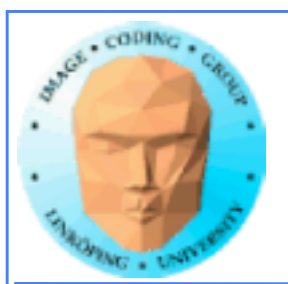

# **Histogram memory conflicts**

**If you try to parallelize these operations, multiple threads will write simultaneously at the same item**

**Non-atomic operations will read h[a[i]], add 1, and write back.**

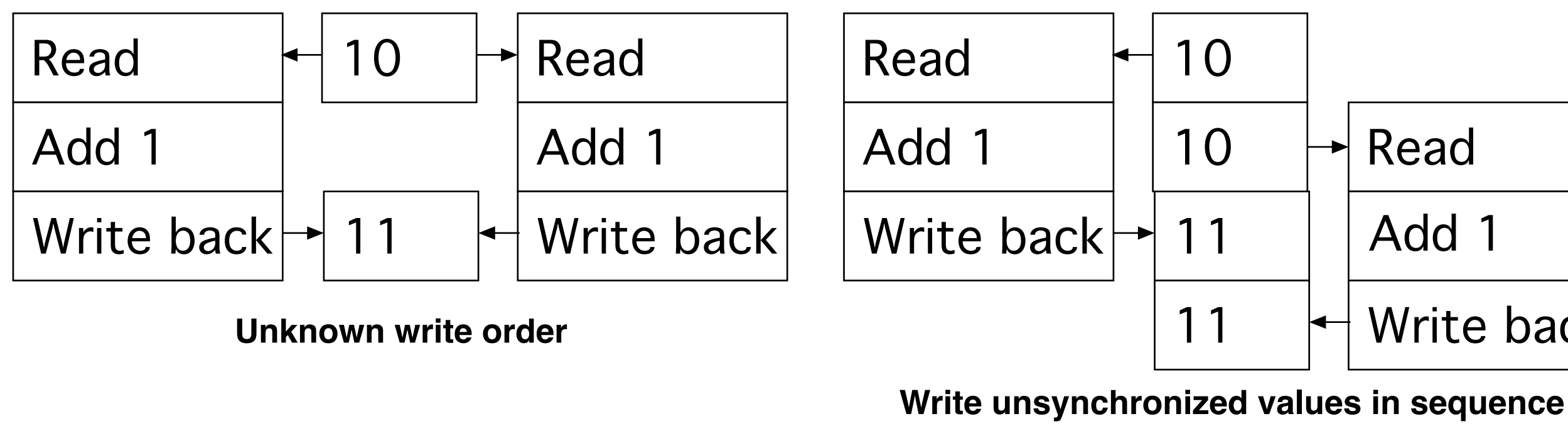

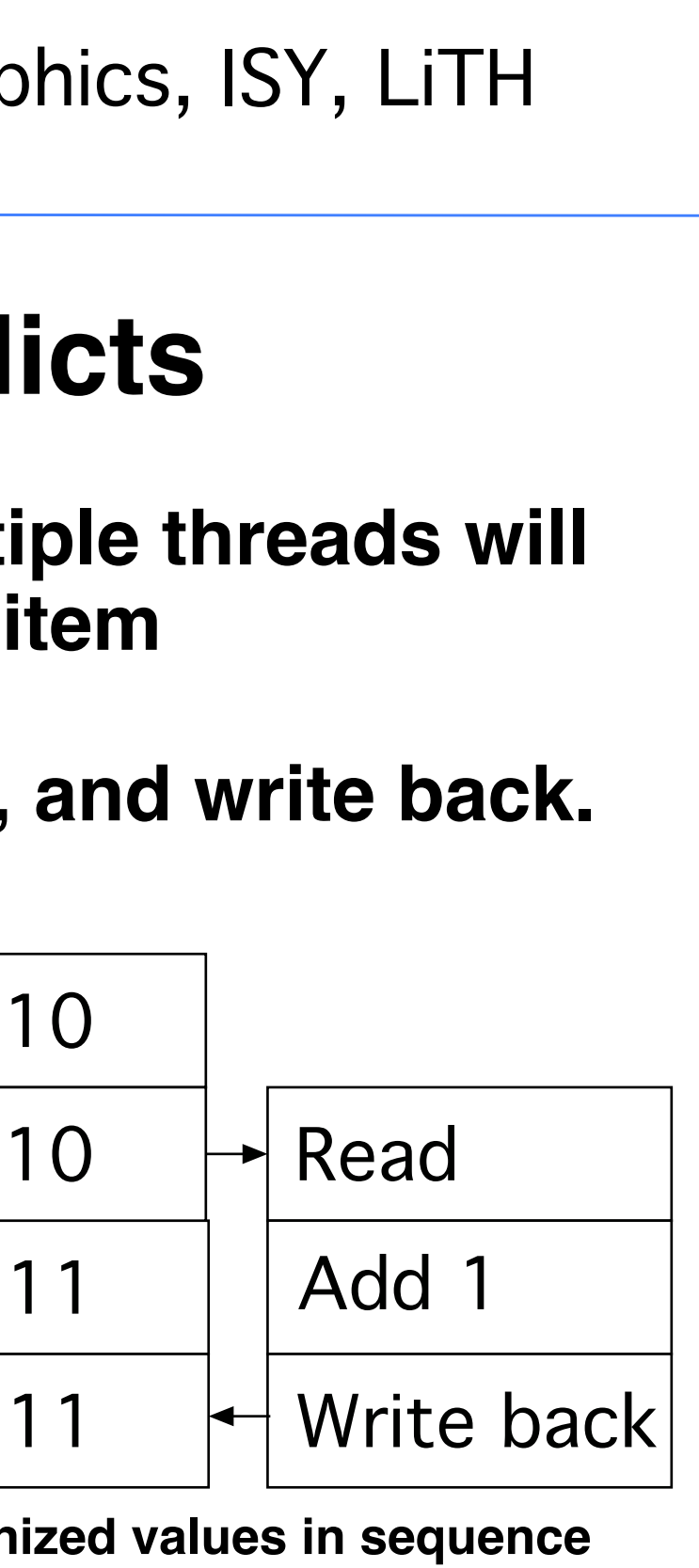

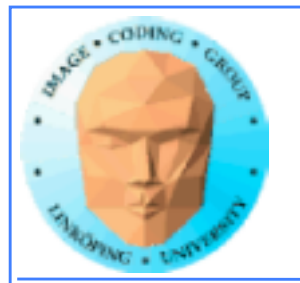

# **Solution: Atomics**

**Read - modify - write in** *one* **operation**

**Guaranteed not to be subject to racing**

**atomicAdd, atomicSub, atomicExch, atomicMin, atomicMax, atomicInc, atomicDec, atomicCAS, atomicAND, atomicOR, atomicXor**

**More types in Fermi and up**

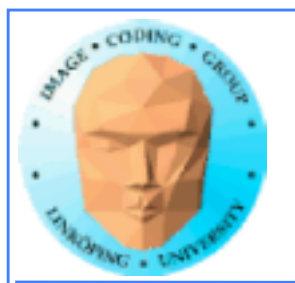

# **But it comes for a cost!**

**Slower than other operations**

**Global memory only as of Compute Capability 1.1**

**Shared memory atomics in modern GPUs.**

**Simpler but slower than reduction solutions!**

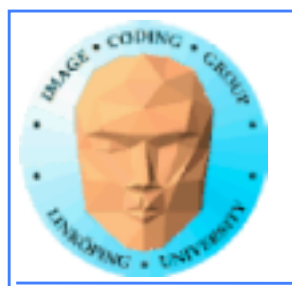

Information Coding / Computer Graphics, ISY, LiTH

# **Example: Find maximum**

**for all elements i in a[] maxValue = max(maxValue, a[i])**

**Easy? Yes! Parallel? No!**

**All threads will write to the same memory element!**

**Use atomics? Very slow! All write at the same time, must wait -> sequential performance!**

**Solution: Use reduction instead!**

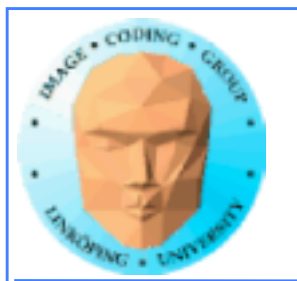

# **Atomic conclusions**

**Simplifies some operations**

**Serializes conflicting operations**

**Can hurt performance! Don't overuse!**

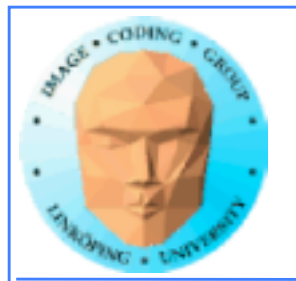

# **Pinned memory**

**Can boost performance for memory transfer**

**Page-locked memory**

**So far: malloc() and cudaMalloc()**

**New call: cudaHostAlloc()**

**Allocated page-locked memory! Fixed physical location!**

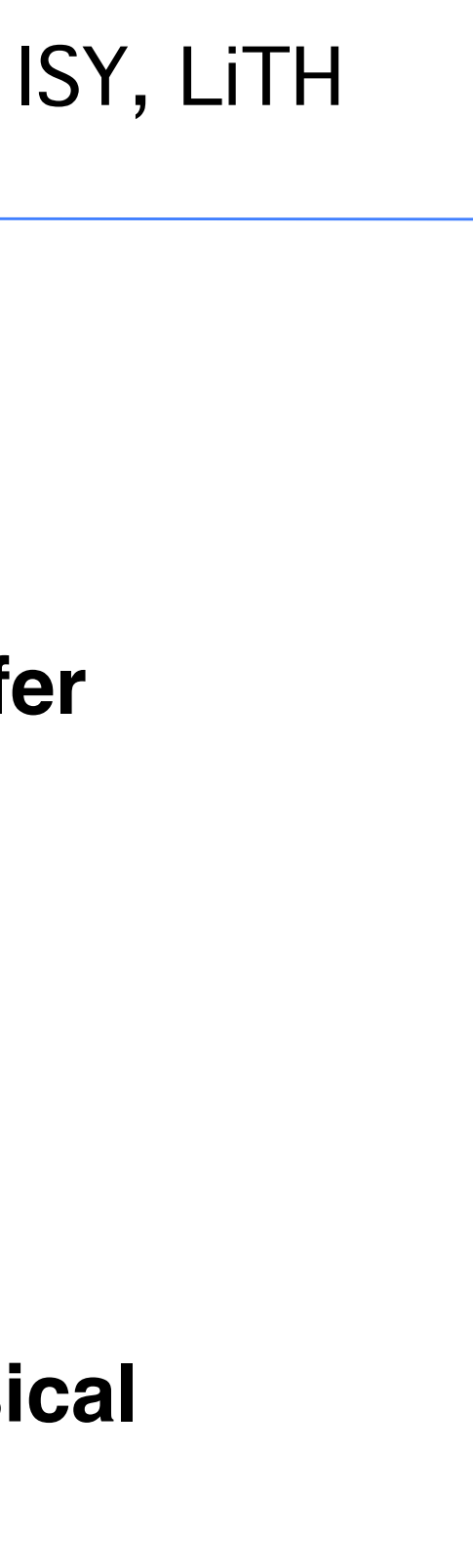

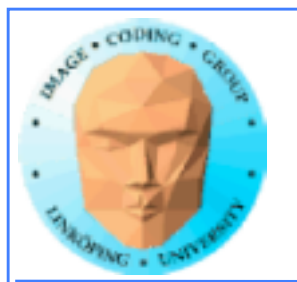

# **Pinned memory**

### **Page-locked memory is a limited resource!**

**For non-pinned memory, CUDA copies it internally to page-locked memory, then DMA to GPU. Transfer time goes up!**

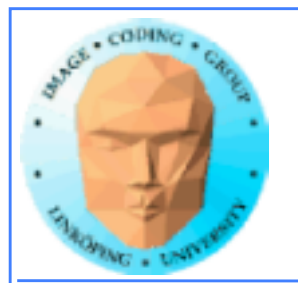

## **Pinned memory, streams, overlapping computation**

**Pinned memory is part of an optimization approach with overlapping computations**

**No longer just a slight speedup of data transfer!**

**cudaMemCpyAsynch() can copy locked memory asynchronously!**

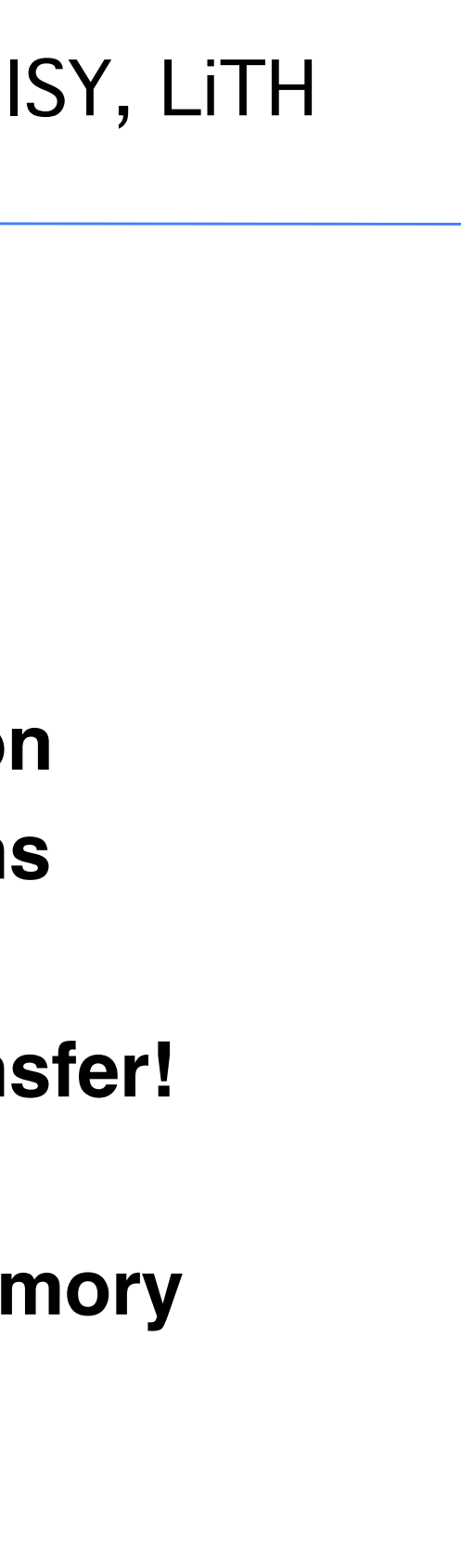

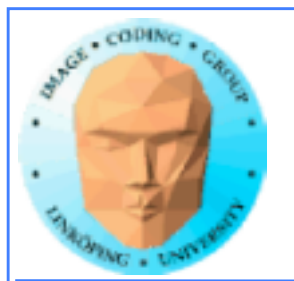

# **Multiple streams**

**CUDA commands are placed in a queue, a** *stream***!**

### **These are the same queues as you can post CUDA events to.**

**We usually only use the default CUDA stream.**

**Multiple CUDA streams can be used to overlap work especially computing and data transfers!**

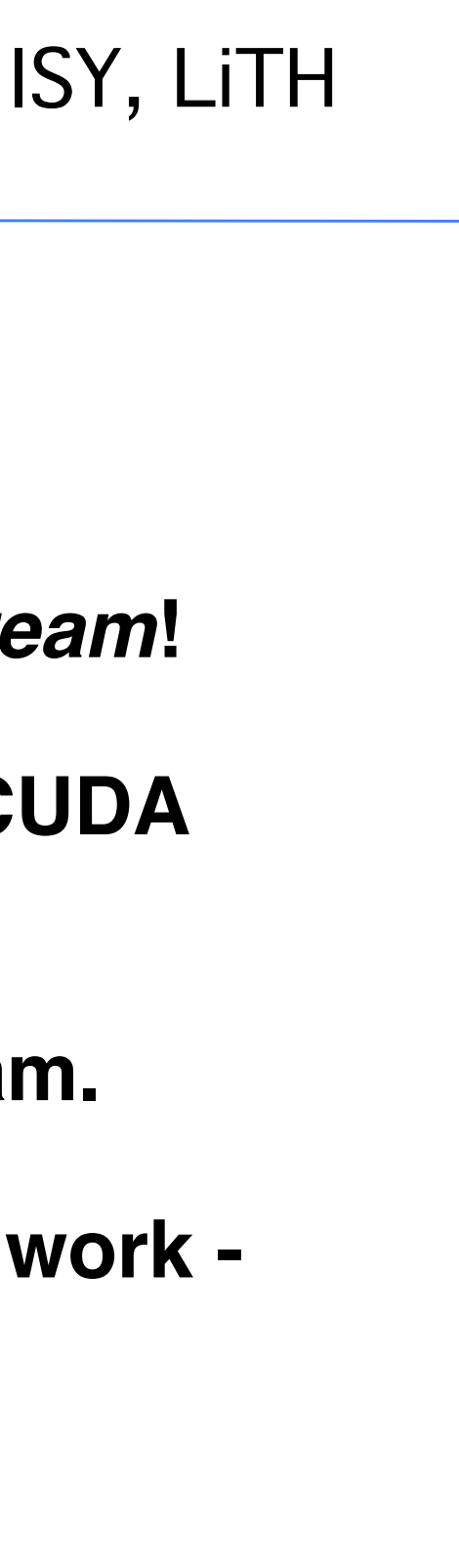

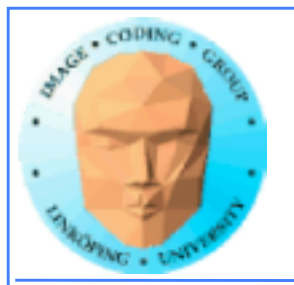

### **Single stream computation**

### **The kernel can not run until the data is transferred.**

**For this example, 2/3 data transfer, 1/3 computation**

Copy data

Run kerne

Copy resu

Copy dat

**Run kerne** 

Copy resu

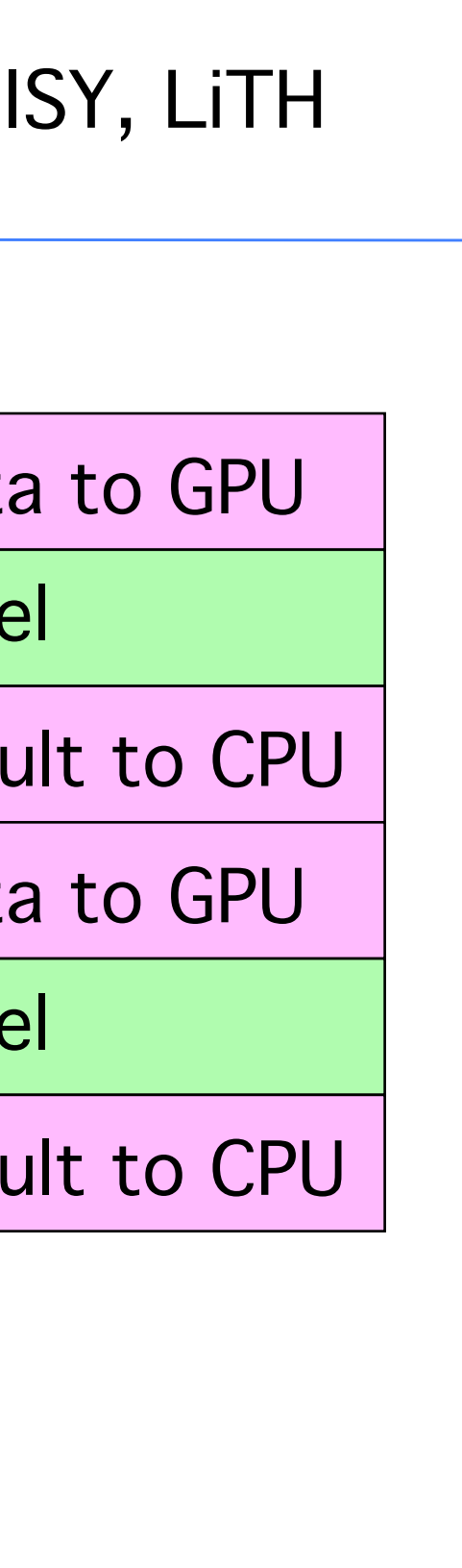

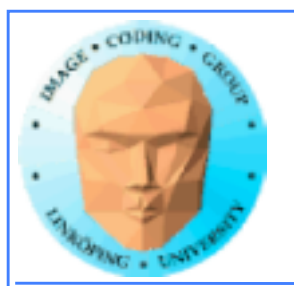

### **Dual stream computation**

**While one stream runs a kernel, the other stream performs data copying,**

**More time for computing, in this example kernels are running 1/2 of the time instead of 1/3.**

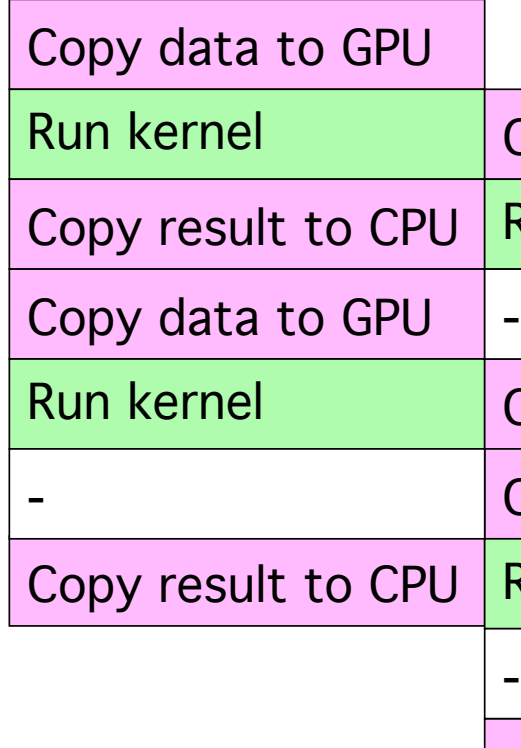

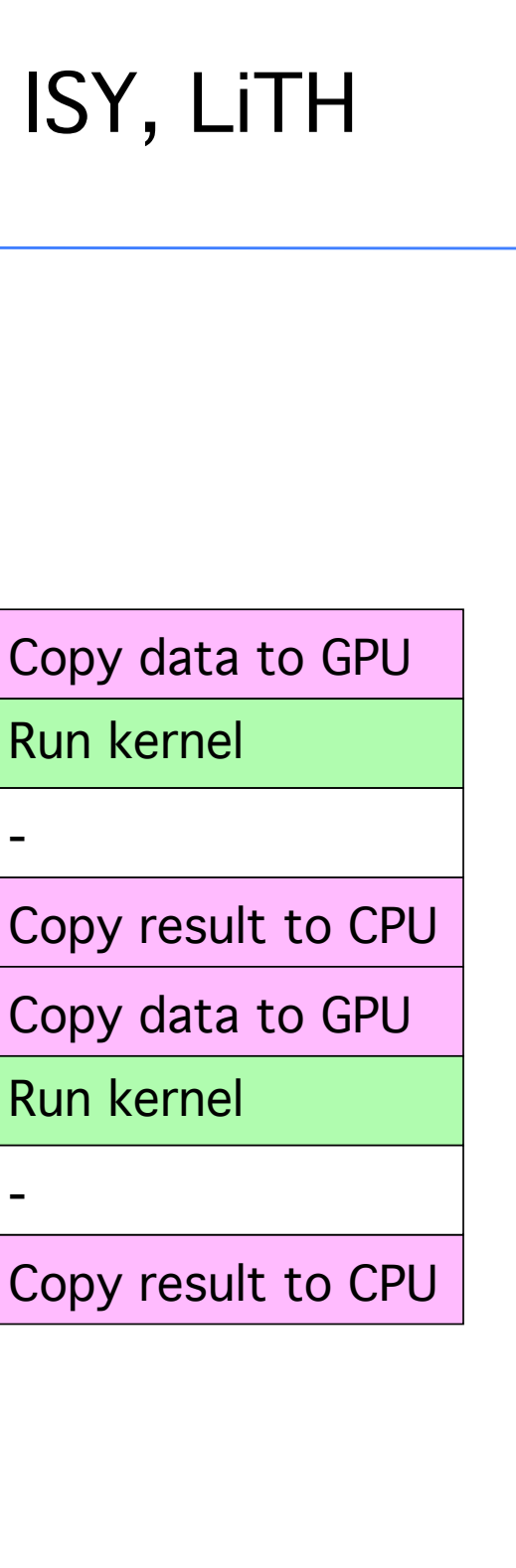

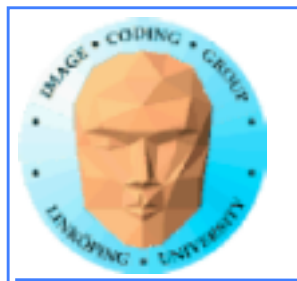

### **Not all devices...**

**Asynchronous data copying as well as concurrent execution is not guaranteed...**

**so make a device query!**

**CU\_DEVICE\_ATTRIBUTE\_ASYNCH\_ENGINE\_COUNT: Can we copy memory asynch?**

**CU\_DEVICE\_ATTRIBUTE\_CONCURRENT\_KERNELS: Can we run multiple kernels?**

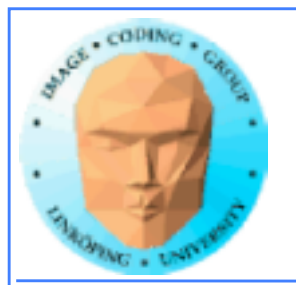

# **Debugging CUDA**

### **Let's get a bit more efficient when your code doesn't work**

- **Catch error codes**
- **printf() from kernels**
	- **cudagdb**

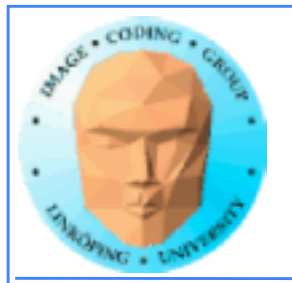

```
// Check for errors everywhere
err = cudaMalloc( (void**)&ad, csize );
// If the GPU won't even take our data we are toasted
if (err) printf("cudaMalloc %d %s\n", err, cudaGetErrorString(err));
...
dim3 dimBlock( blocksize, 1 );
dim3 dimGrid( 1, 1 );
hello<<<dimGrid, dimBlock>>>(ad, bd);
// Most important thing to check? Did the kernel run at all?
err = cudaPeekAtLastError();
if (err) printf("cudaPeekAtLastError %d %s\n", err, cudaGetErrorString(err));
```
# **Catch those error codes**

### **and pass them to cudaGetErrorString() for an explanation**

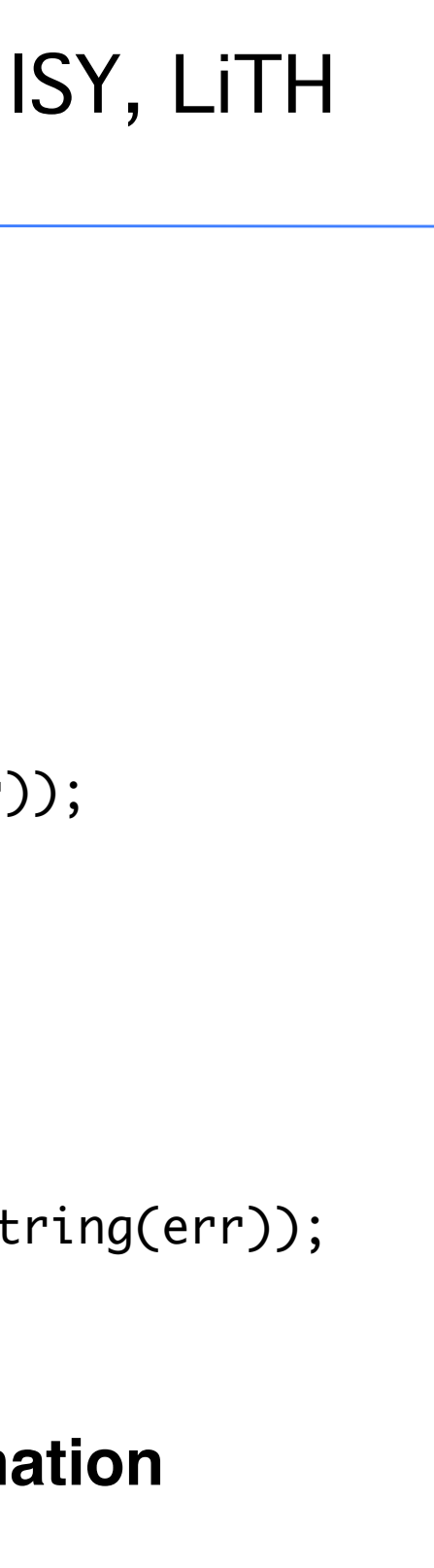

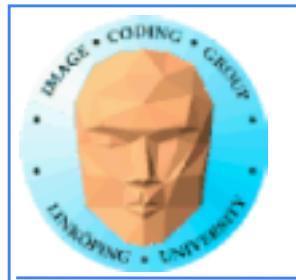

# **printf() from kernels**

### **Yes - printf() if legal in a kernel since Compute Capability 2.0**

### **But don't try to print 100000 messages per second...**

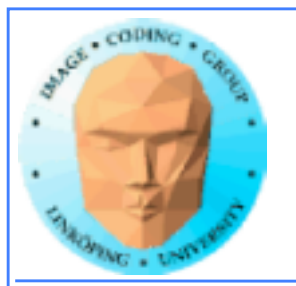

## **More advanced debugger tools**

### **There are more tools to help you out there!**

### **cudagdb**

### **Variant of the GDB debugger**

### **Allows breakpoints and single-stepping CUDA kernels!**

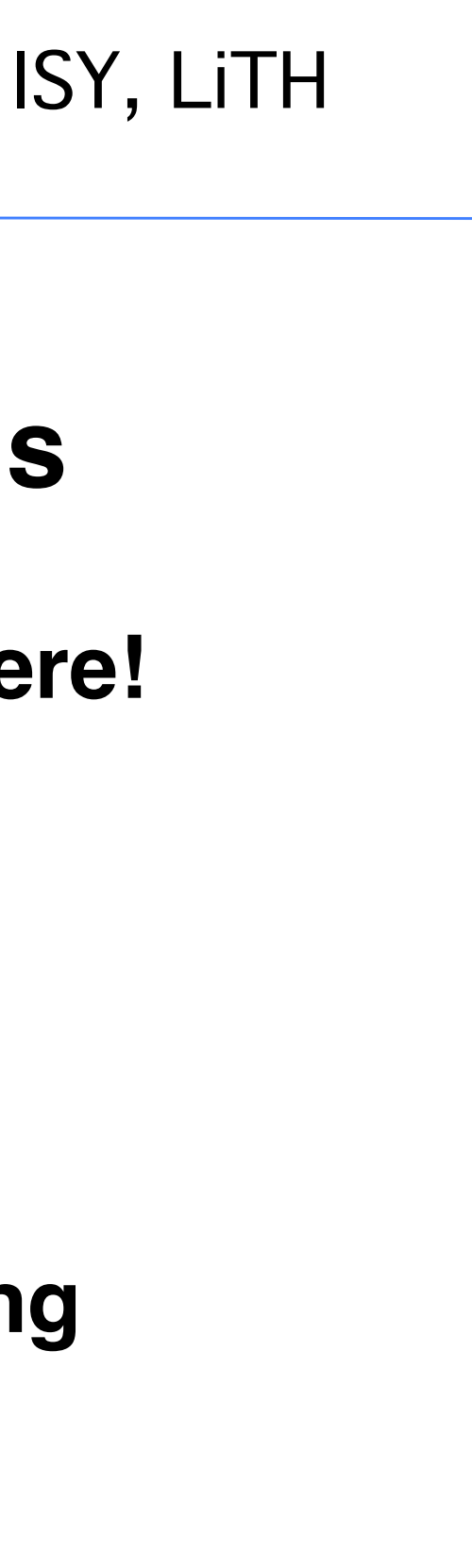